# **SchoolCashOnline**

# Rapide. Sécuritaire. Pratique.

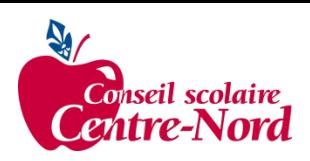

# **Bienvenue à School Cash Online**

*School Cash Online* est un portail en ligne pour parents, offrant une façon sécuritaire, rapide et pratique d'effectuer vos paiements pour les frais d'activités scolaires. Le portail est personnalisé afin de répondre aux besoins de votre école, vous permettant comme parent d'ajouter des étudiants, effectuer vos paiements, voir l'historique du solde actuel , ou imprimer ou visualiser les reçus et recevoir des informations sur les prochaines activités.

# **Pourquoi utiliser School Cash Online?**

Grâce à *School Cash Online*, il est possible d'effectuer le paiement de tous les frais étudiants… en un seul clic. N'importe quand, n'importe où que vous soyez. Les déplacements à l'école pour payer les frais scolaires ou l'envoi d'argent en espèce par votre enfant sont des choses du passé. School Cash Online vous permet également de maintenir un suivi des articles achetés et des activités scolaires de votre étudiant.

## **Achetez ces articles et encore plus en ligne.**

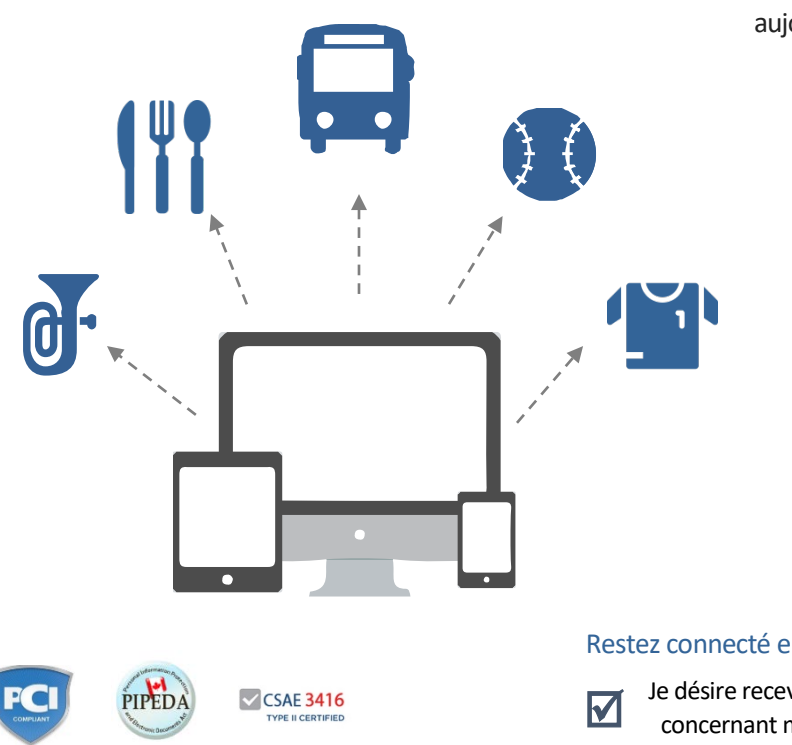

#### **Carte de crédit**

Payez avec Visa ou MasterCard à School Cash Online en entrant votre numéro de carte de crédit, le code de sécurité (les trois derniers chiffres à l'endos), la date d'expiration et les informations de facturation.

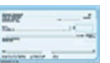

## **eCheck**

Une version électronique d'un chèque en papier utilisée aux fins de paiement en ligne. Toute personne possédant un compte chèque ou épargne peut effectuer des paiements par eCheck à l'aide de *School Cash Online.*

### **Comment s'inscrire**

1

2

3

Suivez ces directives pour créer votre compte School Cash Online dès aujourd'hui.

#### Créez votre profil :

Allez au [https://centrenord.schoolcashonline.com](https://centrenord.schoolcashonline.com/) et cliquez sur «Get Started Today ».

#### Confirmez votre adresse courriel :

Consultez votre boîte de réception pour la confirmation par courriel, puis cliquez sur le lien à l'intérieur du courriel. Accédez à votre compte à l'aide de vos nouveaux détails de connexion.

#### Ajoutez un étudiant

Cliquez sur « Add Student » et remplissez les champs requis avec les détails sur votre enfant

Restez connecté en choisissant « Yes » lors d'avis par courriel quant aux frais à venir.

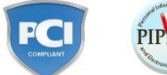

Je désire recevoir des messages par courriel m'informant de nouveaux frais concernant mon enfant, ainsi que des mises à jour des activités scolaires.

Pour plus d'informations communiquez avec le "Parent Helpdesk" à parenthelp@schoolcashonline.com ou appelez 1.866.961.1803